**Генеральным директором ПАО «СПБ Биржа» (приказ №885 от 06 сентября 2021г.)**

## **Регламент осуществления регистрации Клиентов Участников торгов ценными бумагами посредством бронирования кодов Клиентов**

### **1. Общие положения**

1.1. Настоящий Регламент осуществления регистрации Клиентов Участников торгов ценными бумагами посредством бронирования кодов Клиентов (далее – Регламент) содержит указания на способ взаимодействия между Участниками торгов и Публичным акционерным обществом «СПБ Биржа» (далее – Биржа) в части регистрации Клиентов с предварительным бронированием кодов Клиентов.

1.2. Регистрация Клиентов (в дополнение к способам, указанным в Правилах допуска к участию в организованных торгах ценными бумагами) может осуществляться на основании поданных Участниками торгов в адрес Биржи:

 Заявления о присвоении краткого кода Клиентов Участника торгов (бронирование клиентского кода) (сообщение CLIENT\_BOOKING);

 Заявления о регистрации Клиента Участника торгов на основании ранее забронированного кода Клиента (сообщение CLIENT\_ONLINE).

1.3. Регистрация Клиентов на основании ранее забронированных кодов Клиентов здесь и далее называется активацией кодов.

1.4. Термины, применяемые в настоящем Регламенте, используются в значениях, установленных Правилами торгов и иными внутренними документами Биржи.

#### **2. Система бронирования кодов Клиентов**

2.1. Регистрация новых Клиентов с помощью системы бронирования кодов Клиентов производится следующим образом:

2.1.1. Участник торгов осуществляет бронирование одного или нескольких кодов Клиентов путем направления сообщения CLIENT BOOKING по ЭДО на адрес SPBXM@REGISTER с адреса <FIRM>@REGISTER (где <FIRM> - идентификатор Участника торгов).

2.1.2. Не ранее следующего торгового дня после бронирования кода Клиента Участник торгов может подать заявление на регистрацию Клиента с этим забронированнымкодом.

2.1.3. Активация кода осуществляется путем направления сообщения CLIENT\_ONLINE по ЭДО на адрес SPBXM@ONLINE (иной адрес, определенный соглашением между Биржей и Участником торгов) с адреса <FIRM>@ONLINE. Подача заявления, указанного в настоящем абзаце, приравнивается к получению заявления Участника торгов о регистрации Клиента.

2.2. Торговые операции с забронированным, но не активированным кодом Клиента запрещены.

2.3. Зарегистрированный в соответствии с настоящим Регламентом Клиент может осуществлять торговые операции сразу после окончания такой регистрации (получения отчета об успешной активации (ANSWER\_CLIENT\_ONLINE)).

#### **3. Регламент обмена сообщениями. Бронирование кодов Клиентов**

3.1. Для бронирования используются адреса с кодом сервиса REGISTER. Сообщения CLIENT\_BOOKING, поданные на адрес, отличный от SPBXM@REGISTER, или с адреса, отличного от <FIRM>@REGISTER, будут отвергаться.

3.2. Забронированные коды Клиентов не отражаются в отчетах, сформированных за день,

когда было осуществлено бронирование кодов. Забронированные коды Клиентов отражаются в рискшлюзе в срок, указанный в п. 4.3. Регламента. Признак забронированного, но не активированного кода Клиента в риск-шлюзе не предусмотрен, участник самостоятельно определяет таких Клиентов на основании сообщений ЭДО.

# **4. Активация кодов Клиентов**

4.1. Для активации кодов используются адреса с кодом сервиса ONLINE. Сообщения CLIENT\_ONLINE, поданные на адрес, отличный от SPBXM@ONLINE (иного адреса, определенного соглашением между Биржей и Участником торгов), или с адреса, отличного от <FIRM>@ONLINE, будут отвергаться.

4.1.1. Для передачи данных по системе ЭДО сервиса ONLINE требуется запустить второй экземпляр файлового шлюза Системы ЭДО (возможно запускать на одном компьютере с основным шлюзом ЭДО) со следующими параметрами:

- Адрес сервера ЭДО: edo2.nprts.ru.
- Адрес ЭДО вида <идентификатор участника>@ONLINE (например, ABCDE@ONLINE).
- Данные запросов передаются на файловый адрес ЭДО: SPBEX@ONLINE.

 Используется текущий сертификат ключа и сам электронный ключ для ЭДО, полученный и зарегистрированный Ассоциацией «НП РТС» для работы в системе.

Все остальные параметры настройки, включая каталоги отправки и получения данных, не отличаются от типовой настройки файлового шлюза ЭДО. Подробнее можно ознакомиться на сайте Ассоциации «НП РТС» [www.nprts.ru.](http://www.nprts.ru/)

4.2. После получения отчета об успешной активации (ANSWER CLIENT ONLINE) данный Клиентский код доступен для совершения торговых операций.

4.3. Направление Биржевого отчета SPB82 «Уведомление о зарегистрированных кодах/кратких кодах клиентов Участника торгов и (или) Участника торгов» с идентификационными данными Клиента, содержащимися в заявлении о регистрации Клиента Участника торгов, а также отображение указанных данных Клиента в риск-шлюзе, осуществляется не позднее начала основной торговой сессии Торгового дня, следующего за днем активации.

4.4. Для получения адреса системы ЭДО, указанного в п. 4.1. Регламента, и файлового шлюза системы ЭДО, указанного в п. 4.1.1. настоящего Регламента, Участник торгов должен подать в адрес Ассоциации «НП РТС» заявление, предусмотренное условиями ИТО Ассоциации «НП РТС».

### **5. Особенности подачи электронных документов**

5.1. Перечень электронных документов, подаваемых Участником торгов в целях регистрации Клиентов с предварительным бронированием кодов Клиентов:

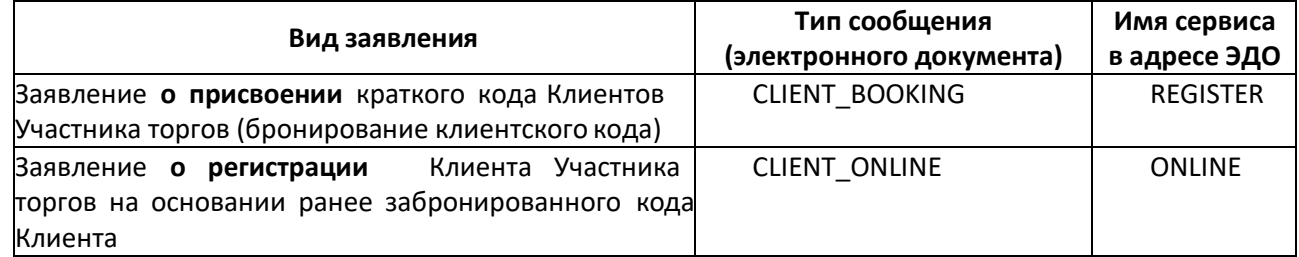

5.2. Электронные документы должны направляться с/на адреса, указанные в пункте 5.1. Регламента.

 на адрес SPBXM@REGISTER для присвоения краткого кода Клиентов Участника торгов (Не более 5 000 заявлений в течение одного дня);

 на адрес SPBXM@ONLINE (иной адрес, определенный соглашением между Биржей и Участником торгов) для регистрации Клиента Участника торгов (не более одного заявления в одном сообщении ЭДО CLIENT\_ONLINE, обработка заявления осуществляется в приоритетном порядке после получения его из ЭДО). В случае подачи сообщения CLIENT\_ONLINE, содержащего более одного заявления на регистрацию Клиента, такое сообщение будет отвергнуто.

5.3. Электронные документы, направленные с иного адреса или на иной адрес, не будут обработаны, отправителю будет направлен отказ в обработке сообщения.

5.4. Ответы на сообщения будут передаваться:

 с адреса SPBXM@REGISTER - ответ на присвоение краткого кода Клиентов Участника торгов (время отправки ответа зависит от загрузки системы и количества заявлений в сообщении ЭДО, на который дается ответ);

 с адреса SPBXM@ONLINE (иного адреса, определенного соглашением между Биржей и Участником торгов) - ответ на регистрацию Клиента Участника торгов (время доставки ответа может превышать время активации Клиента).

5.5. Описание формата сообщений и форматы текста сообщений приведены в Спецификации документов, используемых в документообороте между Биржей и Участниками торгов при осуществлении регистрации Клиентов Участников торгов.